## **CurrentStrategy**

## **Description**

The CurrentStrategy component displays the strategy being currently processed.

## **Implementation**

It's present by default in the Strategy Controller.

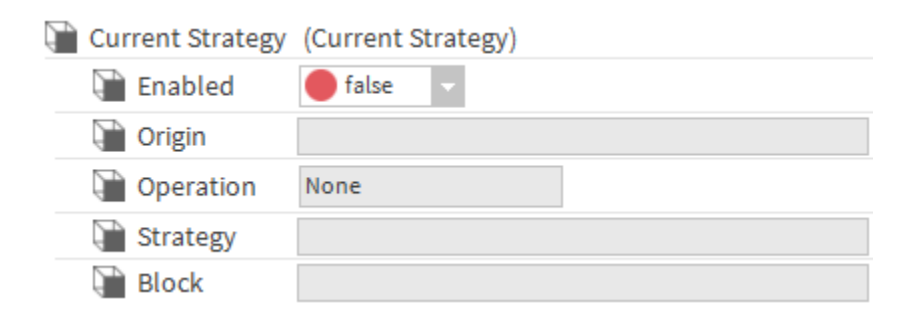

## **Properties**

- Enabled: Enables or disables the component.
- Origin: The origin of the strategy.
- Operation: The current operation. For a bit of context, when a strategy is executed, each of its block will create an operation. When all the operation are created, they are then processed. The process is quite often the more time consuming part.
	- o None: There are no operation being created or processed.
	- o CreatingOperations: Creates the operation associated to the current block.
	- o ProcessingOperations: Processes the operation.
- Strategy: The current strategy.
- Block: The current block. This information will be display only during the "process" part of the strategy.